## **POS KEZELŐI LEÍRÁS VERIFONE Vx-680**

## G otpbank

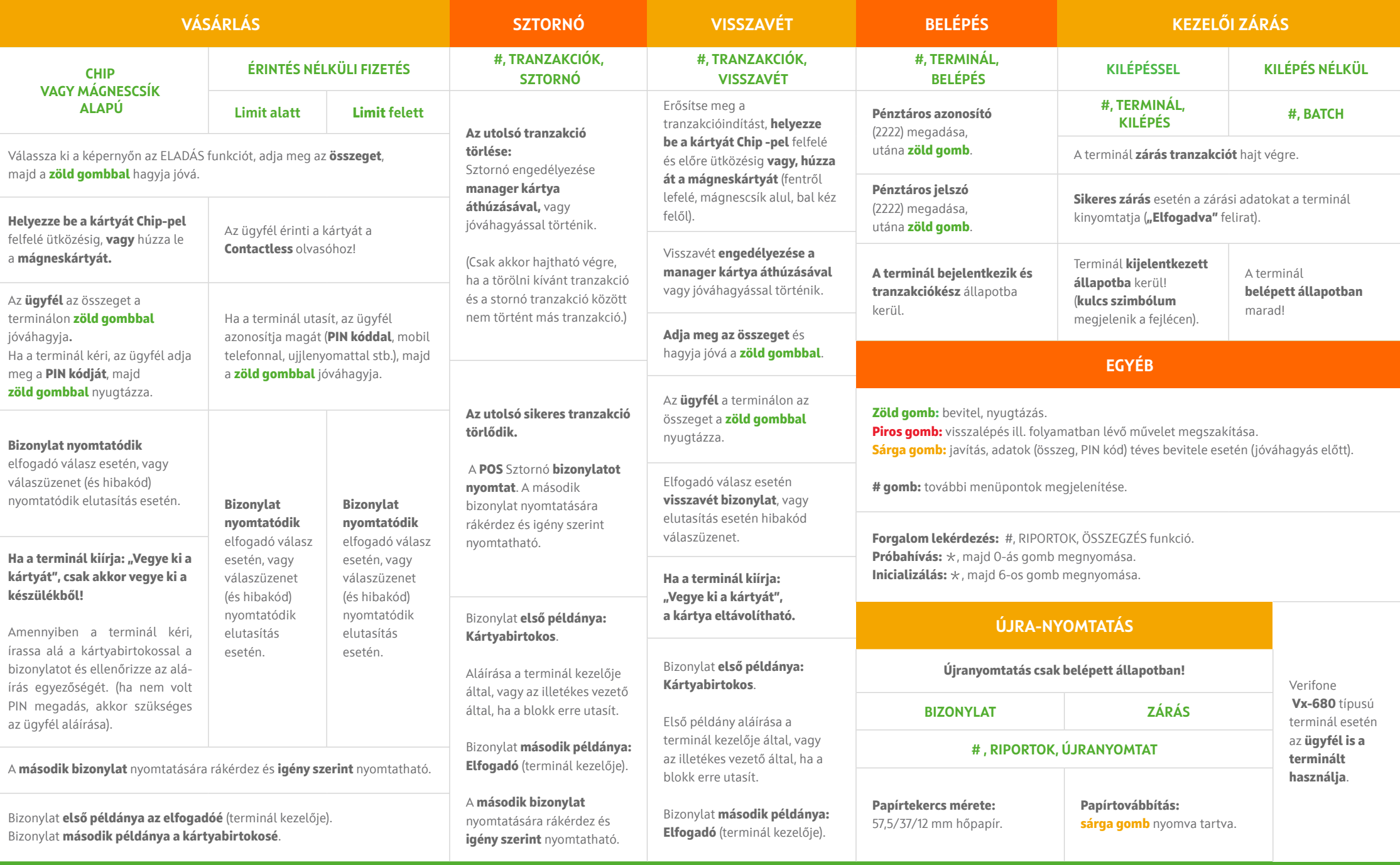

## **HIBABEJELENTÉS: OTP KÁRTYA HELPDESK: 06-1-366-6100**

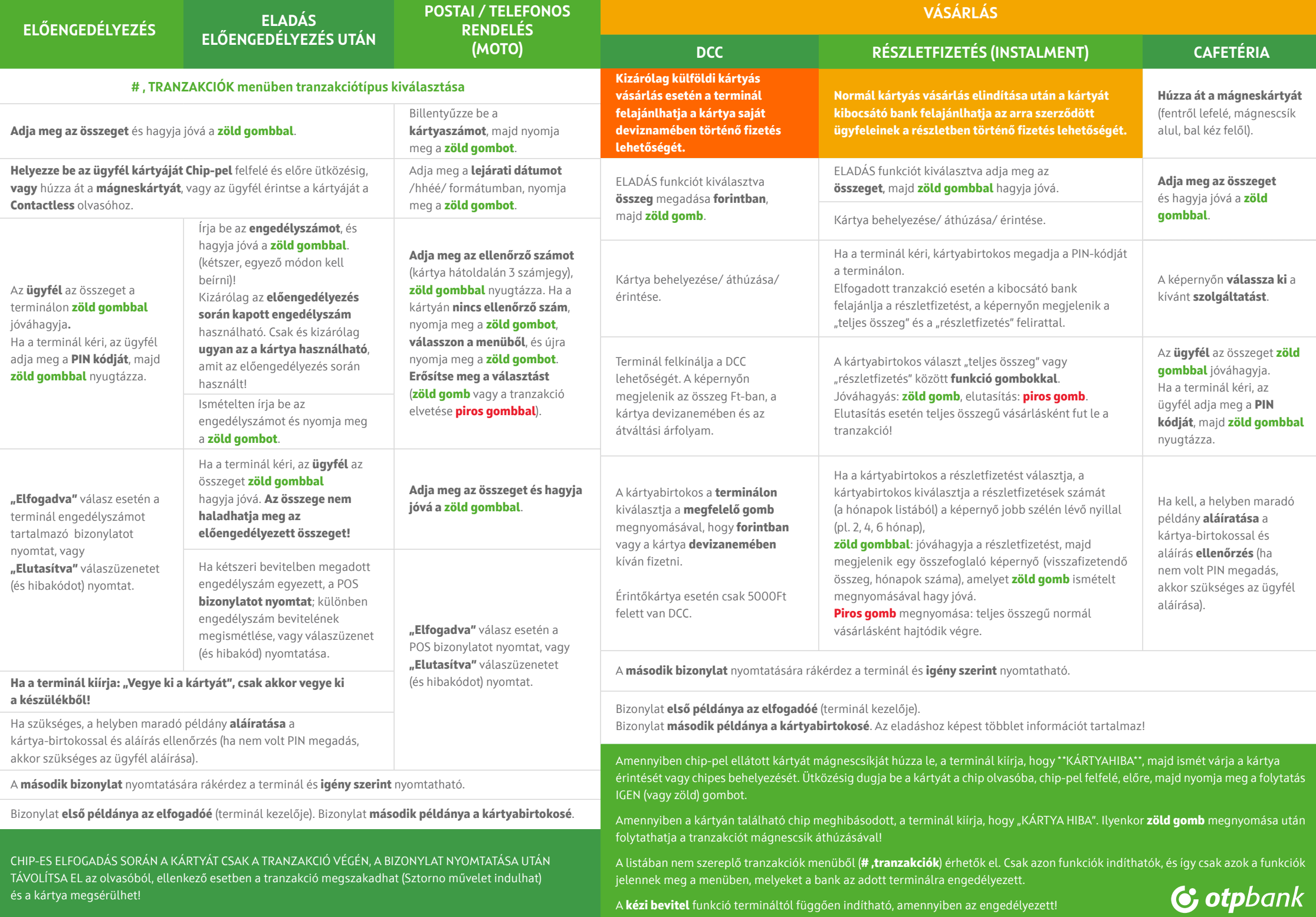